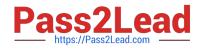

# RH133<sup>Q&As</sup>

Red Hat Linux System Administration

# Pass RedHat RH133 Exam with 100% Guarantee

Free Download Real Questions & Answers **PDF** and **VCE** file from:

https://www.pass2lead.com/rh133.html

100% Passing Guarantee 100% Money Back Assurance

Following Questions and Answers are all new published by RedHat Official Exam Center

Instant Download After Purchase

100% Money Back Guarantee

- 😳 365 Days Free Update
- 800,000+ Satisfied Customers

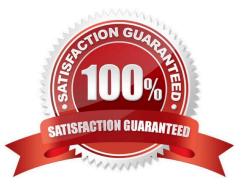

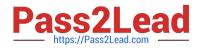

## **QUESTION 1**

Drag and drop the appropriate file name before the respective information it contains.

Select and Place:

| 1. This file displays a list of all modules loaded into the kernel.                                                                                    | Orop Here |
|----------------------------------------------------------------------------------------------------|-----------|
| <ol><li>This file specifies the version of the Linux kernel, as well as the<br/>version of Red Hat Enterprise Linux installed on the system.</li></ol> | Drop Here |
| 3. This file provides the current status of all RAD devices.                                                                                           | Orop Here |
| <ol> <li>This file contains different statistics about the system since it was<br/>last restarted.</li> </ol>                                          | Oroo Here |
| /proc/madule /proc/version /proc/indstat /proc/sta                                                                                                    | t i       |

Correct Answer:

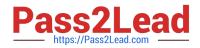

| 1. This file displays a list of all modules loaded into the kernel.                                                                                    | /proc/module  |
|----------------------------------------------------------------------------------------------------|---------------|
| <ol><li>This file specifies the version of the Linux kernel, as well as the<br/>version of Red Hat Enterprise Linux installed on the system.</li></ol> | /pros/version |
| 3. This file provides the current status of all RAID devices.                                                                                          | /prox/indstat |
| 4. This file contains different statistics about the system since it was last restarted.                                                               | /broc/stat    |
|                                                                                                    |               |

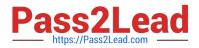

### **QUESTION 2**

If /root partition is installed on /dev/hdb1, what defines /dev/hdb1?

- A. Second hard disk, second partition
- B. First hard disk, second partition
- C. Second hard disk, first partition
- D. First hard disk, first partition

Correct Answer: C

### **QUESTION 3**

Which of the following files contains the information about DNS Name Server?

- A. /etc/resolve.conf
- B. /etc/hosts
- C. /etc/resolv.conf
- D. /etc/host
- Correct Answer: C

#### **QUESTION 4**

Which of the following commands is used to create repond repository to hold packages in Linux system?

- A. chroot
- B. createrepo
- C. xm
- D. setsebool
- Correct Answer: B

#### **QUESTION 5**

Which of the following tools is used to view and/or change the speed and duplex settings for the network card?

- A. ifconfig
- B. traceroot

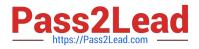

C. ethtool

D. ping

Correct Answer: C

RH133 PDF Dumps

RH133 VCE Dumps

**RH133 Practice Test**